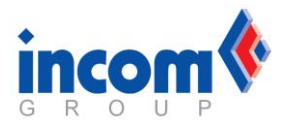

Procedurą są objęte urządzenia nie będące materiałem eksploatacyjnym.

**Warunki zgłoszenia:** wada wystąpiła przy pierwszej instalacji i nie później niż 30 dni od daty zakupu. Urządzenie musi być bezwzględnie kompletne i w oryginalnym pudełku (musi być zgodność numerów seryjnych). Klient zobowiązany jest wraz ze sprzętem dostarczyć fakturę do końcowego użytkownika oraz wypełnioną kartę gwarancyjną.

## **Procedura postępowania:**

- **1.** Sprawdzić uszkodzenie, dokładnie zdiagnozować sprzęt,
- **2.** Wypełnić formularz zgłoszeniowy RMA na stronie na stronie: [www.serwis.incom.pl](http://www.serwis.incom.pl/) lub [www.online.incom.pl](http://www.online.incom.pl/) (po zalogowaniu): podać numer seryjny i nacisnąć przycisk "Znajdź towar....", sprawdzić poprawność danych i nacisnąć przycisk "Wyślij", w przypadku, gdy system nie znajdzie numeru seryjnego proszę wprowadzić datę i numer faktury zakupu w INCOM, model i numer seryjny sprzętu i opis usterki i nacisnąć przycisk **"Wyślij"**,
- **3.** Poczekać na potwierdzenie/nadanie numeru zlecenia od pracownika odpowiedzialnego za procedury w centrali,
- **4.** Sprzęt należy wysłać do Serwisu INCOM w ciągu maksymalnie 5 dni od daty otwarcia zlecenia. Towar można wysłać, gdy zgłoszenie RMA w Incom jest zaakceptowane,
- **5.** Wysyłany sprzęt musi być kompletny, właściwie opakowany, w opakowanie oryginalne, z numerem seryjnym takim, jak na drukarce oraz zabezpieczony na czas transportu (folia, taśma),
- **6.** Skompletować i dołączyć do produktu dokumenty: kopię faktury odbiorcy końcowego oraz wypełnioną kartę gwarancyjną,
- **7.** Wysyłany sprzęt musi być dokładnie oznaczony (Lista Wysyłkowa INCOM z numerem RMA),
- **8.** Oryginalne opakowanie nie może być oklejone żadnymi nalepkami, za wyjątkiem taśmy przeźroczystej,
- **9.** Po potwierdzeniu uszkodzenia następuje wysyłka sprzętu do producenta lub, jeśli uszkodzenie nie zostało potwierdzone następuje zwrot urządzenia. Serwis firmy EPSON rozpatrzy reklamację w ciągu 30 dni roboczych od daty otrzymania urządzenia,
- **10.** Postępować według wskazówek osoby odpowiedzialnej za procedury w Serwisie Centralnym.